# The Einstein Toolkit

### Frank Löffler

Center for Computation and Technology Louisiana State University, Baton Rouge, LA

May 22th 2011

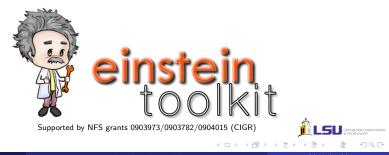

Frank Löffler

The Einstein Toolkit

### The Einstein Toolkit

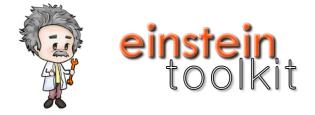

- Collection of software components and tools
- Targeted at simulating and analyzing general relativistic astrophysical systems
- Freely available as open source
- See http://einsteintoolkit.org

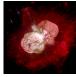

- Open, community-driven software development
- Separation of **physics** software from **computational science** infrastructure
- Well thought out and stable interfaces
- Providing core computational tools to
  - facilitate interdisciplinary research
  - enable new science
  - broaden community

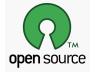

• take advantage of emerging Petascale computers and advanced cyberinfrastructure

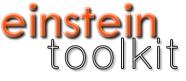

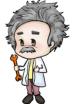

- Last release on April 21, 2011
- New releases roughly every six months
- Atm. mostly Cactus (framework), Carpet (AMR)
- Production quality features (Ninja, NRAR)
- Not all new grown from other projects

- About 50 contributors over the past decade, both physics and CS
- Currently 62 registered users from 23 research groups worldwide
- 9 maintainers from 6 different institutions
- $\bullet$  > 200 publications, > 30 theses building on these components

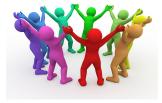

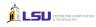

- McLachlan (BSSN, up to 8th order)
- GRHydro (formerly based on WhiskyCode; Valencia formulation)
- BH/NS initial data (TwoPunctures, Lorene)
- Turduckening
- MoL + e.g., Runge-Kutta
- Carpet (Adaptive Mesh Refinement)
- Black hole horizon finder (AHFinderDirect)
- Gravitational wave extraction
- Parallelization: MPI, OpenMP
- Tools: e.g., EOS reader, HDF5 output, Visualization import

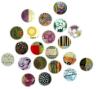

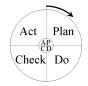

- Open source  $\neq$  offering download
- Requirements for (new) Einstein Toolkit components:
  - sufficient quality (actually being used)
  - documentation (e.g. publication)
  - community interest (maintained)
- Regular, tested releases
- Providing easy step-by-step instructions for first-time users

### Einstein Toolkit testsuite status

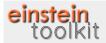

### TESTSUITE STATUS OF EINSTEINTOOLKIT.TH

Show all information.

|                 |                                                                  |              | ok-intel | bluedrop  |          | datura |        | hopper   |          | kraken |        | Ionestar-intel |         | minkowski-gcc48 nunrel-g |        |                  | al-gee    | numre         | l-intel   | pandora-xi |                   | philip       | p-intel   | queen         | see-inte | I ranger-intel |           | redshift   |          | top       |      |
|-----------------|------------------------------------------------------------------|--------------|----------|-----------|----------|--------|--------|----------|----------|--------|--------|----------------|---------|--------------------------|--------|------------------|-----------|---------------|-----------|------------|-------------------|--------------|-----------|---------------|----------|----------------|-----------|------------|----------|-----------|------|
| Totals          |                                                                  | 1p, 1        | 2p, 2t   | 1p, 1t    | 2p, 2t   | 1p, 1t | 2p, 2t | 1p, 1t   | 2p, 2t   | 1p, 1t | 2p, 2t | 1p, 1t         | 2p, 2t  | 1p, 1t                   | 2p, 2t | 1p,<br>1t        | 2p,<br>2t | 1p,<br>1t     | 2p,<br>2t | 1p, 1t     | 2p, 2t            | 1p,<br>1t    | 2p,<br>2t | 1p, 11        | 2p, 21   | 1p,<br>1t      | 2p,<br>2t | 1p, 1t     | 2p, 2t   | 1p,<br>1t | 1    |
|                 | IOGHIS                                                           | dene         | diener   | banundirr | banundin | iantin | ianhin | schnette | schnette | hinder | hinder | k)459479       | 0459479 | rhaas3                   | rhaas3 | <b>Imari</b>     | imari     | imari         | imari     | dener      | dener             | hnef         | knet      | knarl         | knet     | Ibode          | toole     | eschnett   | eschnett | knart     | 1 kr |
|                 |                                                                  |              | 04/20    | 04/05     | 04/05    | 04/04  | 04/04  | 04/21    | 04/21    | 04/09  | 04/09  | 04/20          | 04/20   | 04/20                    | 04/20  | 04/20            | 04/20     | 04/20         | 04/20     | 04/20      | 04/20             | 04/20        | 04/20     | 04/20         | 04/20    | 04/21          | 04/21     | 04/21      | 04/21    | 04/20     | yle, |
|                 |                                                                  | 0/131        | 0/124    | 4/133     | 18/127   | 3/133  | 16/127 | 4/129    | 1/122    | 8/130  | 18/124 | 0/131          | 0/124   | 0/131                    | 0/124  | 0/131            | 0/124     | 0/131         | 0/124     | 8/131      | 11/124            | 0/129        | 0/122     | 0/131         | 0/124    | 2/131          | 1/124     | 3/131      | 4/124    | 0/13      | ]6   |
|                 | Failing                                                          | 1            | 1        | _         |          |        |        | _        | _        |        |        |                |         |                          |        |                  |           |               |           | -          |                   |              | 1         |               | 1        |                |           | _          | _        |           | Г    |
|                 | Succeeding                                                       |              |          |           |          |        |        |          | Ι        |        |        |                |         |                          |        |                  |           |               |           |            |                   |              |           |               |          |                |           |            |          |           |      |
| Thom            | Test                                                             | amarok-intel |          | bluedrop  |          | datura |        | hopper   |          | kraken |        | Ionestar-intel |         | minkowski-goc            |        | goc45 numrel-goc |           | num rel-intel |           | pandora-xl |                   | philip-intel |           | queenbee-inte |          | I manger-intel |           | rede       | hift     | topf      |      |
|                 |                                                                  | 1p, 1        | 2p, 2t   | 1p, 1t    | 2p, 2t   | 1p, 1t | 2p, 2t | 1p, 1t   | 2p, 2t   | 1p, 1t | 2p, 2t | 1p, 1t         | 2p, 2t  | 1p, 1t                   | 2p, 2t | 1p,<br>1t        | 2p,<br>2t | 1p,<br>1t     | 2p,<br>2t | 1p, 1t     | 2p, 2t            | 1p,<br>1t    | 2p,<br>2t | 1p, 11        | 2p, 21   | 1p,<br>1t      | 2p,<br>2t | 1p, 1t     | 2p, 2t   | 1p,<br>1t | Γ    |
| M               | all tests passed (4)                                             | r—           |          | 1         | 1        |        |        |          |          | 1      |        |                |         |                          |        |                  |           |               |           |            |                   |              | 1         |               | 1        |                |           |            |          |           | ΪĒ   |
| MConstraints    | all tests passed (4)                                             | r i          | 1        | i         | 1        | 1      |        |          |          | i –    |        |                |         | 1                        |        | Ē                |           |               |           |            |                   |              | i         |               | i –      | ir 👘           | Ē         |            |          |           | ΪĒ   |
| ffinder         | all tests passed (2)                                             | í –          | í—       | í —       | í        | i—     |        |          |          | i —    |        |                |         |                          |        | í                | <u> </u>  |               |           |            |                   |              | í—        |               | í—       | í—             | ŕ         |            |          |           | íř   |
| AHFinder Direct | Kerr                                                             | Î V          | 1        | 1         | 2/2      | V      | 2/2    | -        | 4        | 1      | 2/2    | 4              | 1       | ×                        | ×      |                  | X         |               |           |            | 1                 | 1            |           | 1             |          | l v            | īΤ        |            | ×        | ×         | ίř   |
|                 | Kerr-Cartoon                                                     | ×.           | 1        | 4         | 4        | 1      | ~      | - 4<br>  | - st     | 4      | 4      | 1              | 1       | × .                      | 1      | 4                | ×         | ×.            | 4         | - 4<br>    | 2 missing.<br>0/0 | 4            | ×         | 4             |          | ×              | i 📢       | 1          | 1        | ×         | Î    |
|                 | Kerr-definition-expansion                                        | ÎV           | 1        | 1         | 2/2      | 1      | 2/2    |          | 4        | 1      | 2/2    | ×              | 1       | × 1                      | × 1    |                  | 4         | 4             | 4         |            | 4                 | ×            | 1         | 4             | 1 🗸      | N N            | ÎV        | 4          | 4        | N.        | îÌ   |
|                 | Kerr-definition-expansion-<br>product                            | 4            | ×        | 4         | 2/2      | 4      | 2/2    | 4        | - A      | 4      | 2/2    |                | 1       | ×                        | 1      | *                | ×         | 1             | 4         | 4          | 4                 |              | *         | 1             | 1        | ×              | 4         | 1          | ×.       | ×         | Î    |
|                 | Kerr-definition-inner-<br>expansion                              | A.           | ×        | 4         | 2/2      | 4      | 2/2    |          | 4        | Å      | 2/2    | 14             | 14      | - <del>4</del>           | 1      | 4                | ×         | 1             | 4         | ×          | - 4<br>-          | ×            | ×         | 1             | 1        | ×              | 4         | 1          | ×.       | st.       |      |
|                 | Kerr-definition-<br>mean-curvature                               | ×.           | 1        | 4         | 2/2      | 1      | 2/2    | - 4<br>  | - st     | 4      | 2/2    | 1              | 14      | ×                        | 1      | 4                | ×         | ×             | 4         | - 4<br>    | - 4<br>-          | ×            | ×         | 4             | *        | 4              | Í         | 1          | 1        | ×         | Í    |
|                 | Kerr-modification-radius                                         | N.           | 1        | Ń         | 2/2      | V      | 2/2    |          | 4        | 1      | 2/2    | *              | 1       | ×                        | ×      |                  | ×         | N.            | 1         |            | 4                 | ×            | 1         | N.            | 1        | V              | Î V       | 4          | ×        | Ń         | í    |
|                 | Kerr-rotating-180                                                | Î V          | 1        | 4         | 2/2      | 1      | 2/2    |          | 4        | 1      | 2/2    | 4              | 1       | ×                        | × .    |                  | ×.        | N I           | 4         |            | 4                 | 1            | 1         | 4             | 1        | V              | ÎV        | N.         | ×        | V         | í    |
|                 | Kerr-rotating-90                                                 | N.           | ×        | 4         | 4        | V      | Ń      | 1        | 1        | 1      | 1      | ×              | 1       | ×                        | 1      | N I              | ×         | ×.            | 1         |            | 4                 | 1            | 3         | 1             | × 1      | N.             | N I       | N          | 1        | N.        |      |
|                 | Kerr-selection-areal-radius                                      | N N          | 1        | 1         | 2/2      | V      | 2/2    | 4        | 4        | 1      | 2/2    | *              | 1       | ×                        | × .    |                  | X         | N I           | 1         |            | 4                 | 1            | 1         | 4             | 1        | l v            | Î         | N          | ×        | N.        |      |
|                 | Kerr-selection-areal-<br>radius-definition-<br>expansion-product | ×.           | •        | 4         | 2/2      | 4      | 2/2    | - 4<br>  | - st     | ×      | 2/2    | 4              |         | ×                        | ×.     | ×                | ×         | ×             | ×         | 4          | - 4<br>-          | ×            | ×         | - d           | *        | ×              | ×         | 4          | *        | ×         | j    |
|                 | Kerr-selection-<br>mean-coordinate-radius                        | ×            | ч.       | 4         | 2/2      | 1      | 2/2    | 4        | 1        | 4      | 2/2    | 1              | 1       | ×.                       | 18     | 1                | ×         | 1             | ×.        | 1          | 1                 | *            | 1         | 1             | 1        | ×              | 1         | 1          | 1        | ×         |      |
|                 | checkpointML                                                     | <u>v</u>     |          | 4         | 7/7      | ×.     | 7/7    | 1        |          | 1      | 7/7    | 1              |         | ×                        |        | N.               |           | ×.            |           | 1          |                   | 1            |           | 4             |          | N.             |           | N.         |          | N.        |      |
|                 | misner1.2-025                                                    | N.           |          | 4         | 2/55     | 4      | 2/55   | 4        |          | 4      | 2/55   | 1              |         | ×                        |        | N.               |           | ×.            |           | 1          |                   | 4            |           | N.            |          | Ń              |           | N.         |          | Ń         | J    |
|                 | recover ML                                                       | ×.           |          | Ń         | \$/5     | 1      | 5/5    | 1        |          | 4      | \$/5   | 1              |         | ×                        |        | N.               |           | ×.            |           | 1          |                   | 1            |           | 1             |          | Ń              |           | ×          |          | ×         |      |
| rpe1IOHDF5      | all tests passed (2)                                             |              |          |           |          |        |        |          |          |        |        |                |         |                          |        |                  |           |               |           |            |                   |              |           |               |          |                |           |            |          |           | J    |
|                 | nonstaggered                                                     | <b>N</b>     |          | 1         |          | 1      |        | 1        |          | 1/5    |        | ×              |         | × .                      |        | N I              |           | N I           |           | 1          |                   | 4            |           | 4             |          | N.             |           | - <b>N</b> |          | N.        | J    |
|                 | staggered                                                        | T V          |          | 1         |          | × 1    |        | 1        |          | 1/8    |        | 4              |         | × 1                      |        | N I              |           | N I           |           |            |                   | N N          | <u> </u>  | 1             |          | N N            |           | × 1        |          | N         | 1    |

E Frank Löffler

### The Einstein Toolkit

### Tutorial for New Users

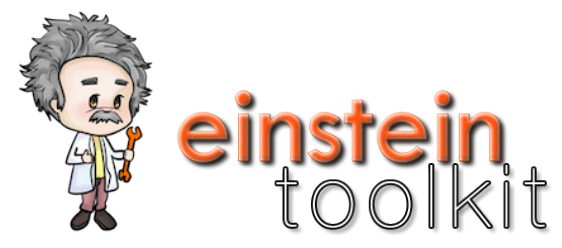

http://docs.einsteintoolkit.org/et-docs/Tutorial\_for\_New\_Users

- Get account on cluster "QueenBee" (fill in web form)
- Download (4 shell commands)
- Configure (3 commands) [user name, email address, allocation]
- Build (1 command)
- Run simulation (1 command)

# Linda Holyoke - REU undergraduate student

# General Relativity

## Linda Holyoke: AMR visualization

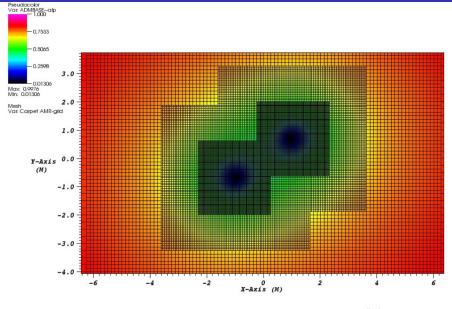

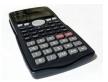

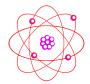

- Doing science >> Running a simulation
- Need to know about meaningful initial conditions, numerical stability, accuracy/ resolution, have patience, have curiosity, have a "gut feeling" for what is "right"...
- Einstein Toolkit cannot give that!
- But, with open codes that are easy to use, can concentrate on science!

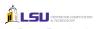

# Convenience Tools

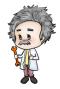

 ${\sf GetComponents}$ 

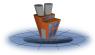

Simfactory

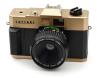

Formaline

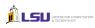

Task: Collect software from various repositories at different sites

Example simulation assembly:

- Core Einstein Toolkit (svn.einsteintoolkit.org)
- Cactus Flesh and Toolkit (svn.cactuscode.org)
- Carpet AMR (carpetcode.org, hg)
- Tools, Parameter Files and Data (svn.einsteintoolkit.org)
- Group Modules (x.groupthorns.org)
- Individual Modules (x.mythorns.org)
- x: cvs, svn, darcs, git, hg, http

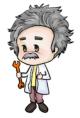

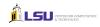

## **Tools: Simulation Factory**

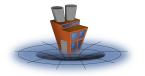

http://www.simfactory.org/

Task: Provide support for common, repetitive steps:

- Access remote systems, synchronize source code trees
- Configure and build on different systems semi-automatically
- Provide maintained list of supercomputer configurations
- Manage simulations (follow "best practices", avoid human errors)

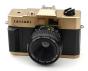

- Task: Ensure that simulations are and remain repeatable, remember exactly how they were performed
- Take snapshots of source code, system configuration; store it in executable and/or git repository
- Tag all output files

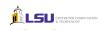

# The Einstein Toolkit

- Does not want to provide "the" best code
- Rather wants to offer different codes with are
  - of high quality
  - maintained
  - open source
  - easy to use
- $\rightarrow$  Computational General Relativity for the Masses

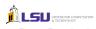

- Web site http://einsteintoolkit.org
- Mailing list users@einsteintoolkit.org
- Bug tracking system http://trac.einsteintoolkit.org
- Weekly public phone meetings
- Also blog, wiki, code repositories, ...

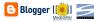

Mailman

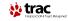

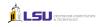

- More than 4 dozen contributors (over past years)
- NSF projects: CIGR, XiRel, Alpaca, PetaCactus (LSU, GA Tech, RIT, Caltech, AEI)
- LONI "loni\_cactus" allocation

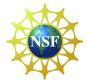

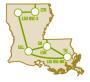

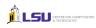

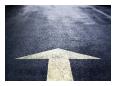

- Looking for users and contributions
- Don't want to take over software
- Currently Cactus-centric, want to expand in other directions
- Also looking for analysis tools / scripts (e.g. gravitational wave postprocessing tools)
- Working on GRMHD
- Improve existing numerical methods (scaling)
- Investigate alternative methods for GR